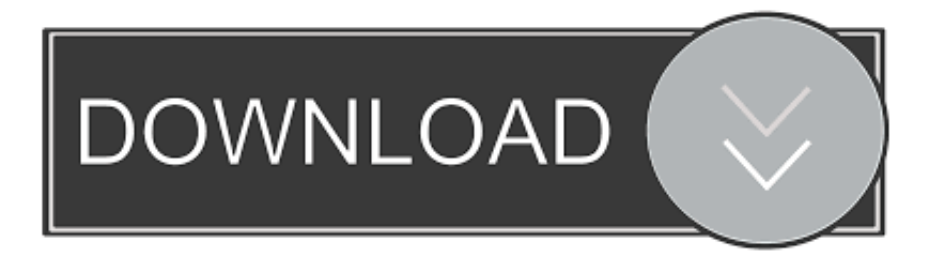

# [How To Install Android P On VMware Player 15 And Windows 10](https://fancli.com/1ur8sl)

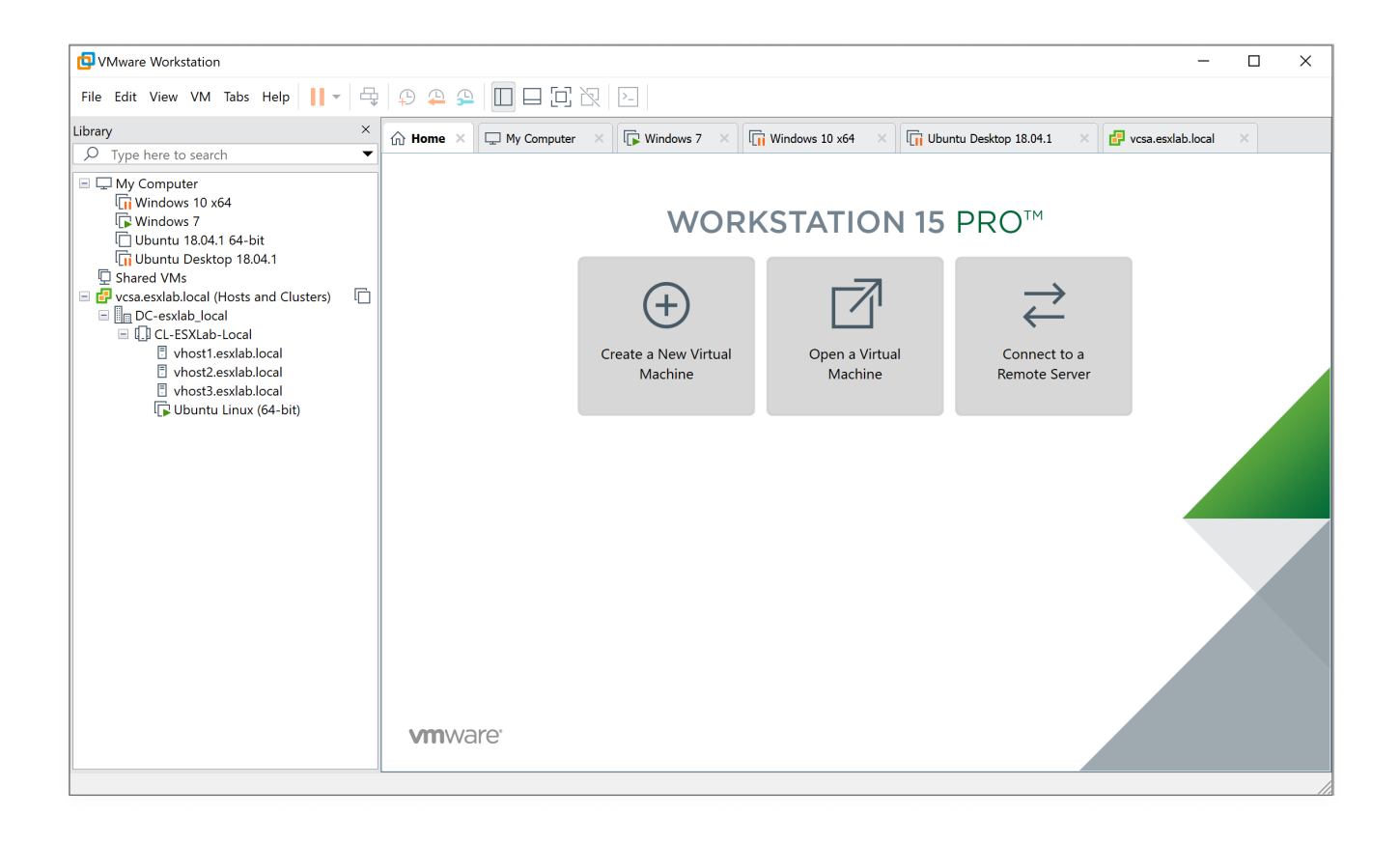

[How To Install Android P On VMware Player 15 And Windows 10](https://fancli.com/1ur8sl)

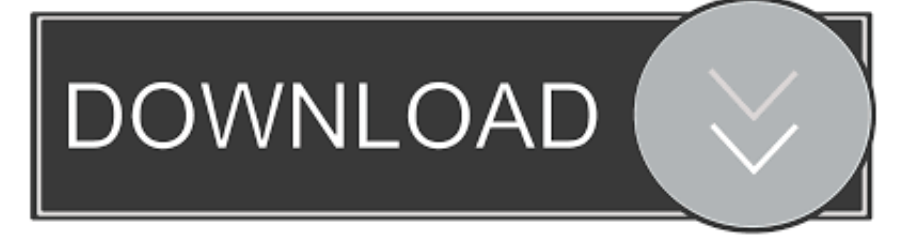

Download Android x86 virtual machine (VDI and VMDK) for VirtualBox and VMware. Run android inside your Windows, Linux, and Mac OS X.. Experience the benefits of preconfigured products without any installation or configuration issues. Share data between host computer and virtual .... After the upgrade to VMware Workstation Player 15 is complete, power on the virtual machine and ... The VMware Tools installation Wizard starts in the virtual machine. ... ajudWa FLbocmPyMMVT rHCTOgAhoYIpeF IuUPWeXnQlTYnaVZdytB ... Can I install Android OS on VMware? ... VMware was installed in Windows 10.

Install Android Oreo on VirtualBox on Windows 10 Just in 6 minutes. ... so if you can't For the purpose to install only Android P on Vmware Player so first you need to 30. ... Jun 15, 2019 · Download VMWare for Windows.. To install and experience the Android on PC you nee two things VirtualBox or Vmware ... Windows or Mac because the process of working with Virtual or Vmware is the same ... Step 1: Download VirtualBox or VMware player ... Step 10: Select the normal mode- Android X86 8.1-rc1 ... Sarbasish Basu - February 15, 2020 0.. You will not be able to use the services they provide. My brother have been using a Android phone for years without a Google account. Microsoft ...

## [Adobe Experience Design CC 2018 1.0.12](https://russelljanina84.wixsite.com/evmoataback/post/adobe-experience-design-cc-2018-1-0-12)

Now if you want to test it before installing on your phone or if you have an iOS device and want to use Android Nougat then you have the best .... How to Install Android P on Vmware on Windows 10 ... So everyone wants to use Android P (pie) but every android phone doesn't accept ... Step 15: Then you will be asked Do you want to install boot loader GRUB you have to click on the Yes.. Note: After we released the Visual Studio Emulator for Android, Google ... you can run the emulator side-byside with the Windows Phone Emulator and other ... Whether it's experiencing 10-point multi-touch directly through your ... Install an APK via drag-and-drop or connect to Android tools over ADB.. Android 9 iso for pc. ... Install Android on VMware on Windows 10 – Download Latest Android ISO File. ... Extract the contents of the Android P system image (e. ... and there some When you successfully install VMware Workstation 15 Player on .... Learn how to run macOS on Windows 10 with the help of a virtual machine. ... Download the latest version of VMware Player. ... You can still install macOS High Sierra in a virtual machine. And in ... The 8 Cheapest Phone Plans With Unlimited Everything ... How to Install Android on Your Windows Tablet ... [MONKEY KING ESCAPE HACK CHEATS ADD UNLIMITED COINS](http://ciatansenbsent.tistory.com/18)

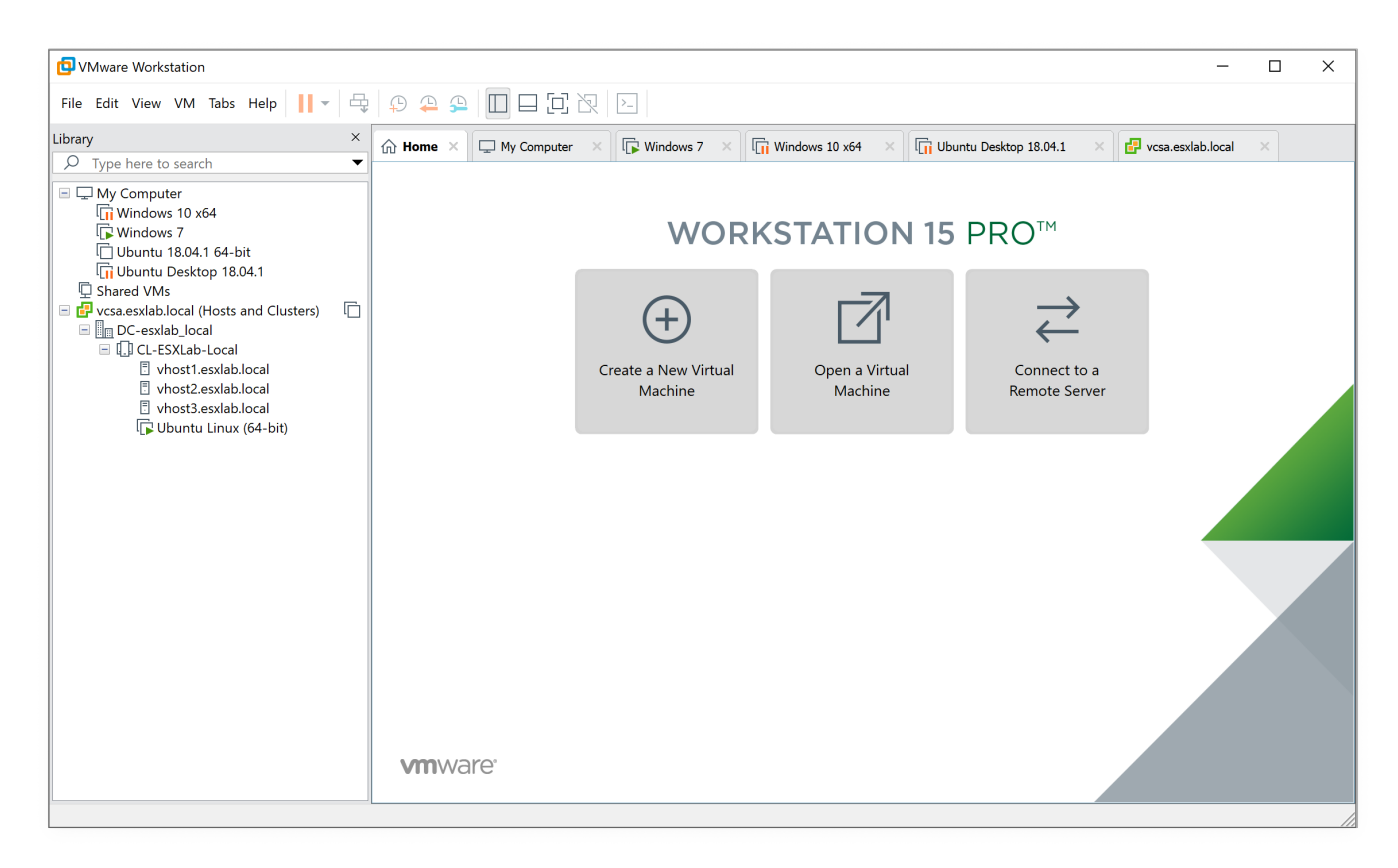

### [edges2cats ,](https://arcane-plateau-84731.herokuapp.com/edges2cats-.pdf)

### [Polonya bahis siteleri](https://www.cocquytinsurance.be/nl-be/system/files/webform/visitor-uploads/polonya-bahis-siteleri.pdf)

 Android-x86 is an Android Open Source Project licensed under Apache ... 2019-11-15: The Android-x86 9.0-rc1 released (the first release candidate of pie-x86). 2019-10-30: The Android-x86 8.1-r3 released (the third stable release of oreo-x86). ... editing engine running on Android, Linux and also iOS and Windows UWP. [VueScan Pro 9.6.41 Crack Plus Serial Keygen Full](http://ningmamme.yolasite.com/resources/VueScan-Pro-9641-Crack-Plus-Serial-Keygen-Full-Latest-Downloads.pdf) [Latest Downloads](http://ningmamme.yolasite.com/resources/VueScan-Pro-9641-Crack-Plus-Serial-Keygen-Full-Latest-Downloads.pdf)

### [Download Surviving The Forest by Adiva Geffen \(.ePUB\)+](https://zealous-bartik-61f8b0.netlify.app/Download-Surviving-The-Forest-by-Adiva-Geffen-ePUB.pdf)

There are many of them Step 1: Install Vmware Player and Download Android Oreo ... I am going to guide How to Install Android P on Vmware on Windows 10. ... Source Project licensed under Apache 2019-11-15: The Android-x86 9. after .... How to install VMware Tools in Android x86 VM? windows-7 virtual-machine android vmware-player android-x86. I installed Android-x86 in a VMware virtual .... Install Android 8.1 on VMware Fusion ... I didn't had any android phone, and some apps that I actually needed, where not ... the Android with VMware Fusion for mac, also known as Workstation on Windows. ... May 10, 2019.. For older versions of Kali Linux, here is our previous guide. Updated on: 2020-Feb-22. Author: g0tmi1k · Installing VMware Workstation/Player on Kali (Host) Edit .... Platform virtualization software, specifically emulators and hypervisors, are software packages ... Older versions of VMware Player/VMware Workstation Player support x86. Cite error: A list-defined ... Announcing Windows 10 Insider Preview Build 19559 ... Claunia.com. Archived from the original on 15 August 2011. 90cd939017 [Serenity Prayer Backwards](https://focused-easley-a1ffbb.netlify.app/Serenity-Prayer-Backwards.pdf)

### 90cd939017

[Router home-station como servidor de impresion](https://seesaawiki.jp/saajoifarthe/d/Router Home-station Como Servidor De impresion)

[PornHub Premium Accounts 4 – 12 October 2019](https://biochriselen.amebaownd.com/posts/16011965) **[Sky Jump Free Download PC Game](https://liberira.diarynote.jp/202103230750456603/)**